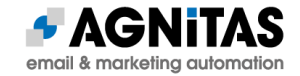

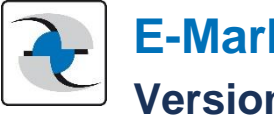

# **E-Marketing Manager Version: OpenEMM 24.04**

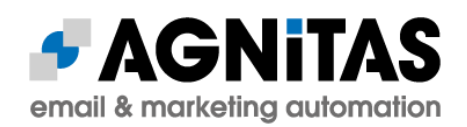

# **Version: Lagoon** (OpenEMM 24.04)

This EMM version is dedicated to the Lagoon Nebula (also known as M8 or NGC 6523). This formation is part of a larger star forming region located about 4,100 light years away in the constellation Sagittarius. It is a region where new stars are born from cosmic gas and dust.

**The open source version OpenEMM is being continuously developed. This overview briefly presents the new features that have been added since the last version. See which new functions you will benefit from in the future before you upgrade.**

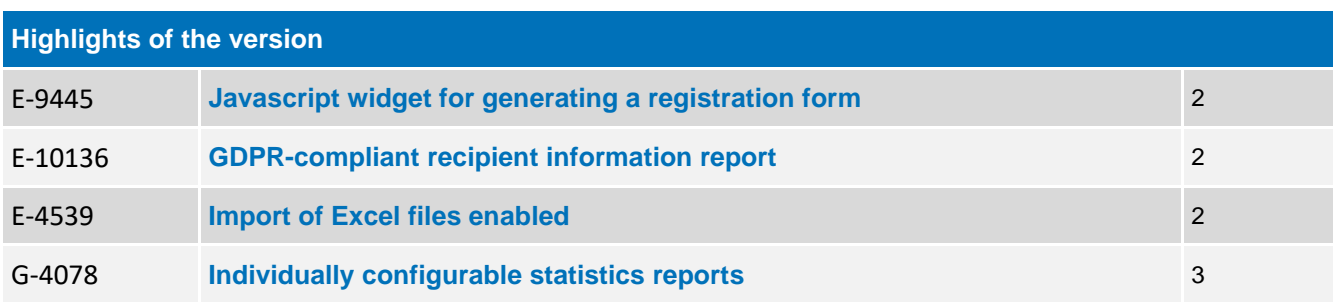

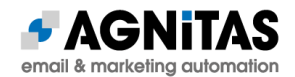

# **New features in the OpenEMM**

## **Mailings**

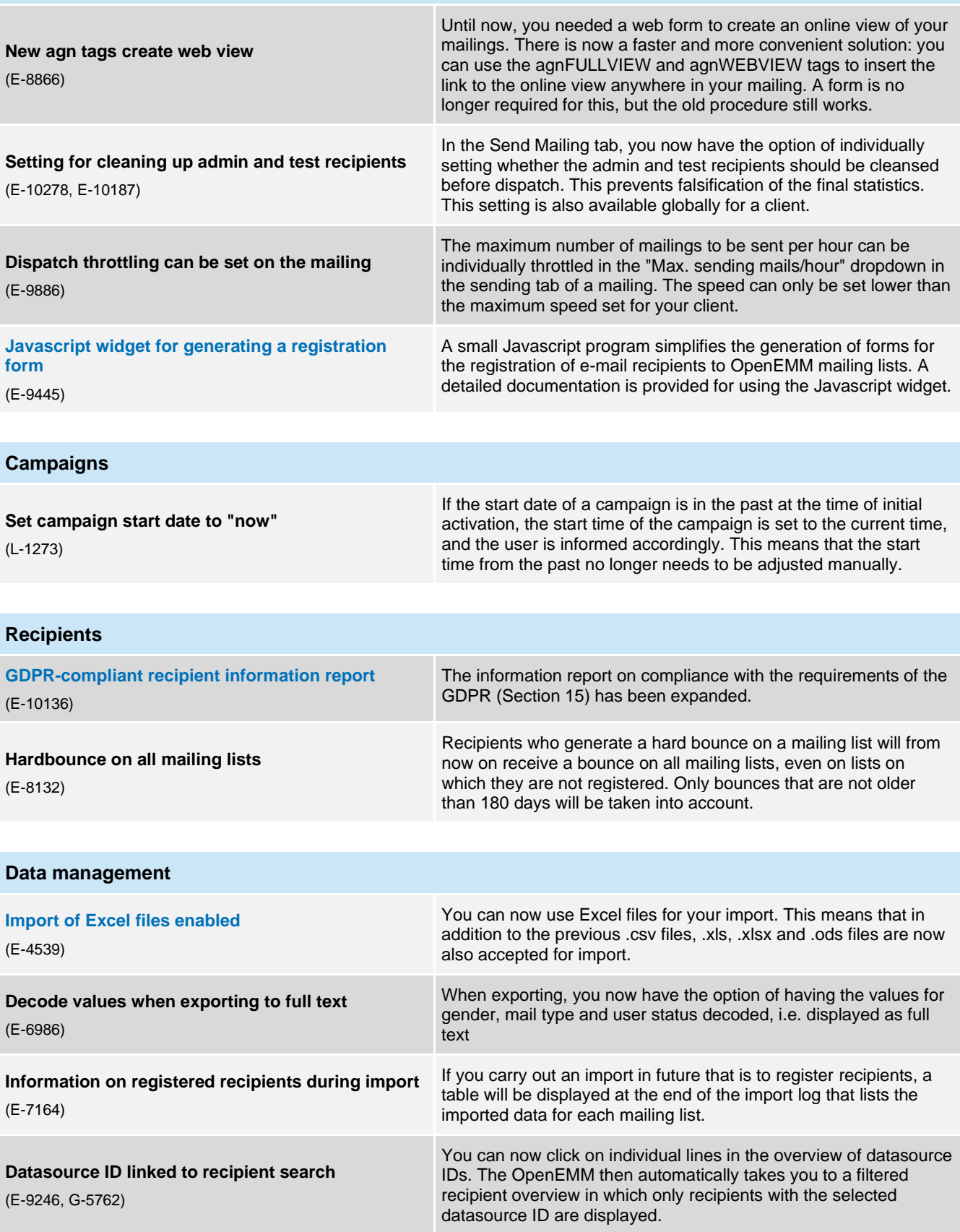

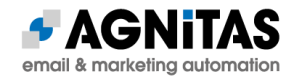

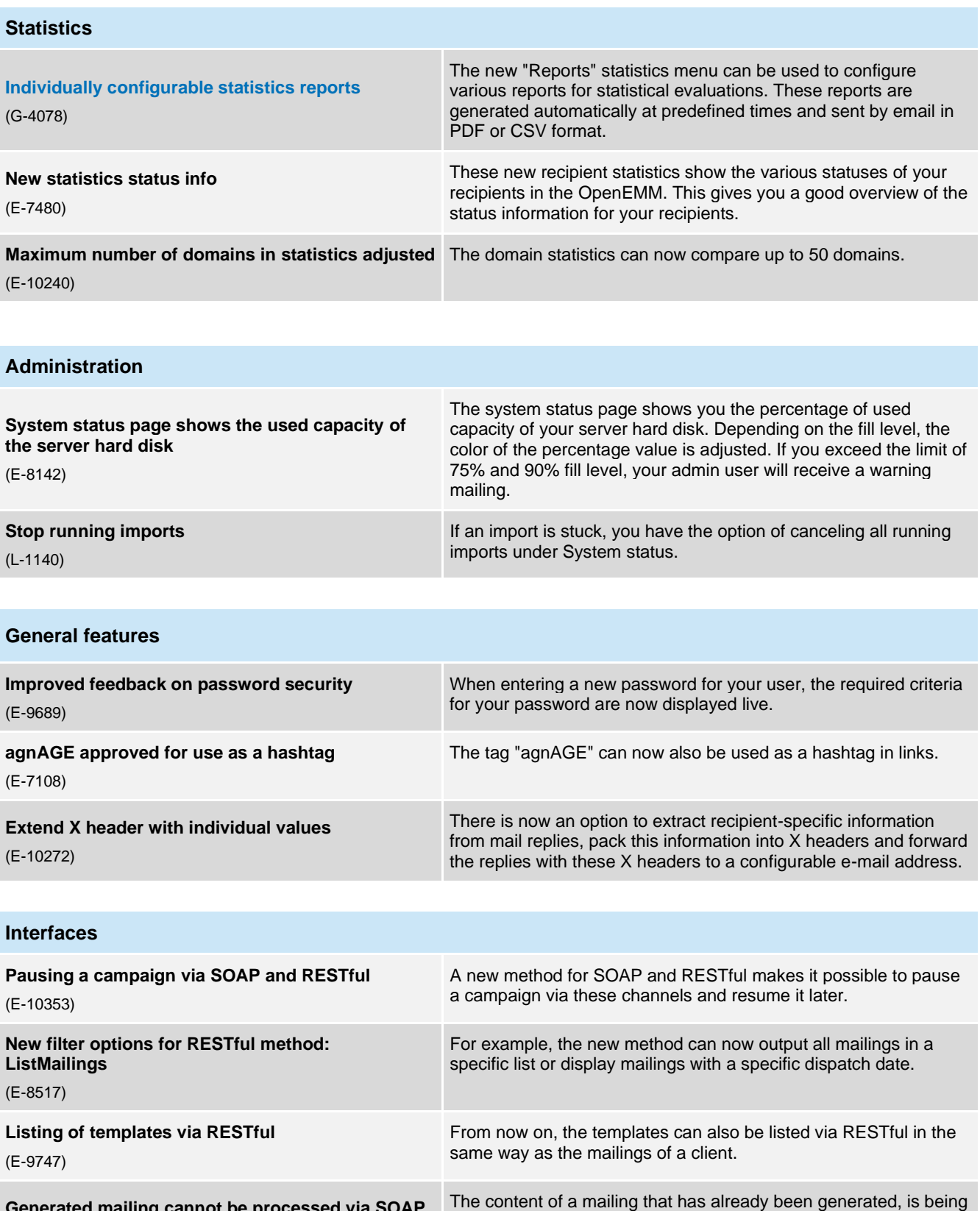

An interface to inovoo's NOVO CxP software, which provides inbound automation functionality, is now available to enable rulebased or AI-based processing of email responses to mailings.

**Generated mailing cannot be processed via SOAP** (E-8555) sent or has been sent can no longer be changed via the web service.

**Interface for automated inbound processing** (P-1784)

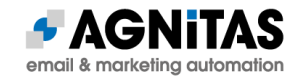

#### **General improvements & information**

Many general improvements have been made to the usability of the OpenEMM:

- Import and export of tar.gz enabled
- Activity log includes more user activities
- Better formatting & sorting of individual elements in the OpenEMM
- Optimized default settings
- New Helpballoons
- More helpful warnings & error messages
- Improved security settings
- Simplified navigation

#### **OpenEMM Plus with extensions for even more use cases**

With the new version of OpenEMM, AGNITAS as developer offers additional commercial modules, such as

- the E-Mail Creator with Layout Builder and Mediapool for **module-based template and mailing creation via drag & drop**
- an HTML interface for the **automated filling of content modules** in mailings (e.g. via CMS)
- a module for **automated data import and export** to exchnage data with external systems such as CRM, ERP, online stores, etc.
- extended functionality for **SOAP and RESTful webservices** in order to be able to move large amounts of data and address the additional OpenEMM Plus functionality
- a **Webhooks API** to inform third-party systems about the reactions of email recipients to the emails sent
- an **SMTP interface** to receive and refine emails from legacy systems (HTML design, bounce management, link tracking, etc.)
- an **extended client configuration** for around 30 individual configurations for data protection, data security and other default settings

Contact us for details a[t consulting@agnitas.de](mailto:consulting@agnitas.de) - we will inform you about the various upgrade options.

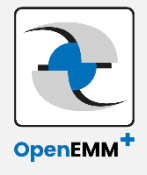

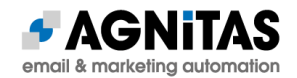

## **System requirements OpenEMM**

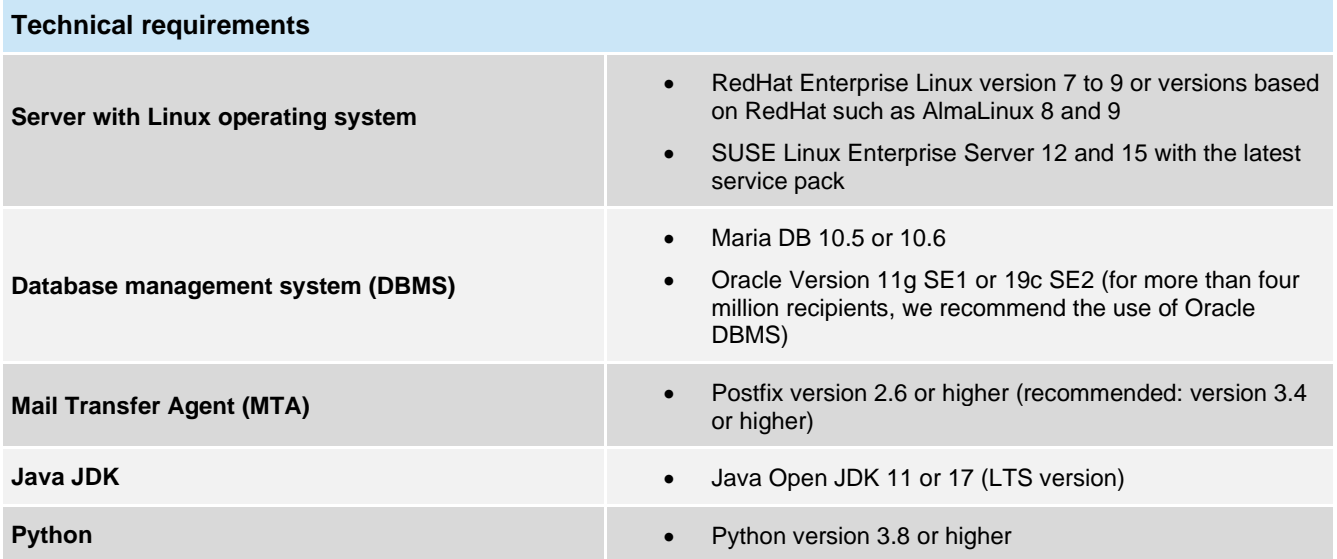

## **Technical note for upgrades**

### **Please note:**

If you have skipped the upgrade of an OpenEMM main version, you must install and start the intermediate version at least once so that critical database updates are carried out. This ensures that no database inconsistencies occur.

## Further information can be found in the OpenEMM Wiki at https://wiki.openemm.org.